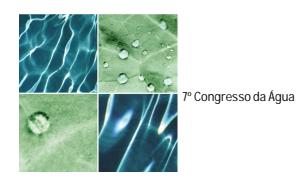

# SIMULAÇÃO INTEGRADA DA DISPERSÃO DE POLUENTES NO CAMPO PRÓXIMO E NO CAMPO AFASTADO DE UM EMISSÁRIO

Paulo LEITÃO PhD, Hidromod, Taguspark, Núcleo Central, 363, 2780-920 Oeiras, pchambel.hidromod@taguspark.pt Ramiro NEVES PhD, Prof. / Instituto Superior Técnico, Av. Rovisco Pais 1, 1096 Lisboa Codex, ramiro.neves@ist.utl.pt Frank BRAUNSCHWEIG Master, Researcher / Instituto Superior Técnico, Av. Rovisco Pais 1, 1096 Lisboa Codex, frank.maretec@ist.utl.pt José LEITÃO PhD, Hidromod, Taguspark, Núcleo Central, 363, 2780-920 Oeiras, jcleitao.hidromod@taguspark.pt Rodrigo FERNANDES Master, Researcher / Instituto Superior Técnico, Av. Rovisco Pais 1, 1096 Lisboa Codex, rodrigo.maretec@ist.utl.pt

#### **RESUMO**

Esta comunicação visa apresentar o trabalho desenvolvido pelos autores no acoplamento de um modelo integral de jactos com impulsão com um sistema de modelação 4D que permite simular a variação espacial e temporal de um meio costeiro. Este trabalho tem por objectivo permitir simular a dispersão de plumas de emissários no campo próximo e no campo afastado de forma integrada. Esta foi a estratégia adoptada pelos autores que teve como principal consequência o desenvolvimento de um módulo de dispersão no campo próximo (MOHIDJET) que facilmente se integra em sistemas 4D de modelação do meio aquático.

Nesta comunicação apresenta-se a metodologia adoptada no desenvolvimento do módulo MOHIDJET e alguns exemplos de aplicação. Os resultados a apresentar podem ser divididos em duas secções. Na primeira, é apresentada a comparação dos resultados do MOHIDJET com resultados obtidos com os modelos CORJET e JETLAG para três cenários. Na segunda secção, são apresentados resultados em casos reais, nomeadamente a simulação da dispersão das plumas dos emissários de São Jacinto (Aveiro) e da Guia (Cascais) no campo próximo e no campo afastado de forma integrada. No caso do emissário da Guia o MOHIDJET acoplado ao sistema MOHID é utilizado no modelo operacional do estuário do Tejo (http://www.mohid.com/tejo-op) para fazer previsões diárias da evolução da pluma de coliformes fecais associada a este emissário.

**Palavras chave**: Emissários, modelação, dispersão, campo próximo e campo afastado.

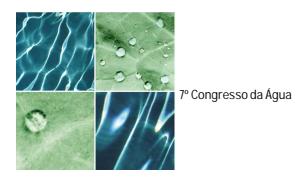

# **1. INTRODUÇÃO**

As comunidades técnica e científica têm à sua disposição uma grande variedade de modelos que permitem simular a dispersão de poluentes no campo próximo de um emissário. Os modelos normalmente utilizados em engenharia resolvem a pluma do emissário na sua forma integral admitindo propriedades ambientais estacionárias (ex: CORJET, PLUMES e JETLAG). A pluma do emissário pode ser vista como um jacto ou um conjunto de jactos com impulsão, que são emitidos junto ao fundo. Estes modelos resolvem uma equação de conservação de quantidade de movimento segundo as 3 direcções. Nesta equação admitem o efeito da impulsão na direcção vertical da mistura, por efeito de corte e de arrastamento, nas direcções tangencial e normal ao eixo da pluma. Estes modelos resolvem também uma equação de conservação de massa que tem apenas em conta a mistura por efeito de corte e de arrastamento da pluma no meio receptor.

Estes modelos apenas permitem estudar a zona próxima dos emissários. No entanto, existem alguns esforços de resolver o campo afastado, mas sem considerar totalmente a variabilidade 4D das propriedades ambientes do meio receptor (ex: CORMIX). Em ambientes com forte variabilidade espacial e temporal, como é o caso do meio estuarino estas abordagens podem ter sérias limitações.

Uma forma de ultrapassar estas limitações consiste em acoplar um modelo integral de jactos com impulsão com um sistema de modelação 4D, que permita simular a variação espacial (3D) e temporal (1D) do meio receptor. Esta foi a estratégia adoptada pelos autores que consistiu em desenvolver um módulo de dispersão no campo próximo (MOHIDJET) que facilmente se integra em sistemas 4D de modelação do meio aquático. Este módulo foi integrado no sistema de modelação do meio aquático denominado MOHID (http://www.mohid.com) que tem vindo a ser desenvolvido nos últimos 20 anos pelo MARETEC e pela HIDROMOD.

Nesta comunicação pretende-se apresentar a metodologia adoptada no desenvolvimento do módulo MOHIDJET e alguns exemplos de aplicação. Os resultados a apresentar podem ser divididos em duas secções. Na primeira são apresentados resultados de comparação entre o MOHIDJET e os modelos CORJET e JETLAG para três cenários. Na segunda secção são apresentados resultados em casos reais nomeadamente: emissário de São Jacinto (Aveiro) e emissário da Guia (Guia). Ambas as aplicações foram realizadas no âmbito de programas de monitorização, implementados pelas empresas SimRia e Sanest, respectivamente. O MOHIDJET acoplado ao sistema MOHID é utilizado no modelo operacional do estuário do Tejo (http://www.mohid.com/tejo-op) para fazer previsões diárias da evolução da pluma de coliformes fecais associado a este emissário (http://www.mohid.com/tejoop/Aq\_Prev\_Mapas.asp).

## **2. METODOLOGIA**

O módulo integral MOHIDJET visa simular a diluição inicial associada aos emissários. Este módulo resolve de uma forma integral, jactos com impulsão. O seu papel no sistema MOHID (http://www.mohid.com) consiste em gerar as condições iniciais do módulo de traçadores Lagrangeanos (módulo *Lagrangian*), utilizado para simular a dispersão da pluma de emissários no campo afastado. Desta forma, o sistema MOHID é capaz de simular a dispersão de plumas de emissários no campo próximo (módulo MOHIDJET) e no campo afastado (módulo *Lagrangian*) de uma forma integrada.

Na discretização espacial do MOHIDJET é utilizado um referencial lagrangeano, sendo esta abordagem semelhante à utilizada no modelo JETLAG (Lee and Cheung, 1990, http://www.aoewater.hku.hk/visjet/index.htm). A metodologia consiste em simular a trajectória de um traçador com uma forma geométrica cilíndrica. No caso da parametrização da mistura turbulenta (*entrainment*) optouse programar duas opções, uma, proposta pelos autores do JETLAG e, outra, proposta por Jirka (1999). Este autor participa activamente no desenvolvimento do modelo CORJET (Cornell Buoyant Jet

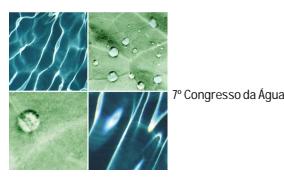

Integral Model) que é o modelo integral de jactos com impulsão do CORMIX (Cornell Mixing Zone Expert System).

# **2.1. Condição inicial**

A condição inicial do jacto, à saída dos orifícios é condicionada pelo diâmetro e orientação do orifício relativamente à corrente do meio receptor e pelo caudal e diferença de massa volúmica entre o efluente e o meio receptor. As propriedades apresentadas na Tabela 1, são utilizadas para descrever cada jacto à saída dos orifícios do difusor.

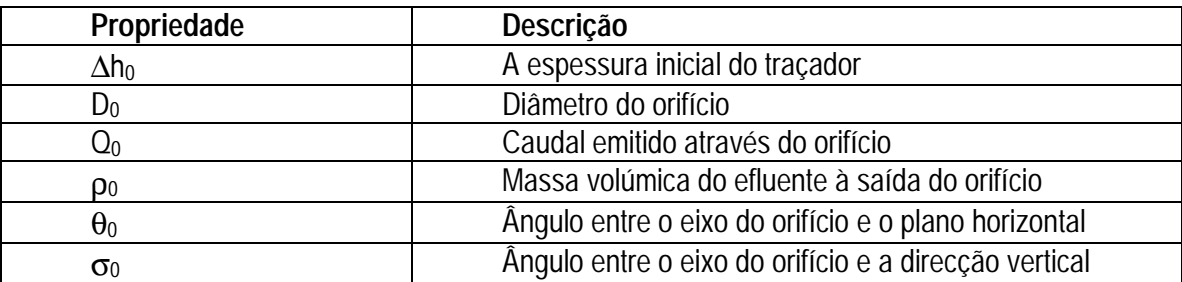

Tabela 1 – Propriedades do jacto à saída de cada orifício.

# **2.2. Forças**

No caso em que o jacto é emitido numa massa de água parada com massa volúmica igual à do efluente (força de impulsão nula), nenhuma força é aplicada directamente ao jacto. Quando a massa volúmica do jacto é diferente do meio receptor então a força de impulsão tem que ser considerada. Esta força tem apenas uma componente vertical ( 1).

$$
\vec{I} = g(\rho_{\text{Ambient}} - \rho_{\text{Jet}}) V_{\text{Tracer}} \vec{e}_z
$$
 (1)

em que:

 $\vec{I}$  - força de impulsão; (N)

g - aceleração da gravidade; (m/s2)

<sup>ρ</sup> *Ambient* - massa volúmica do meio receptor; (kg/m3)

<sup>ρ</sup> *Jet* - massa volúmica do jacto; (kg/m3)

*VTracer* - volume do traçador; (m3)

 $\vec{e}_z$  - vector unitário que define a direcção vertical; ()

Quando o jacto é emitido numa massa de água em movimento é necessário ter em conta a força de arrastamento. Neste caso se a projecção da velocidade ambiente num plano perpendicular à trajectória da pluma, é diferente de zero, a força de arrastamento actua sobre a pluma (Figura 1).

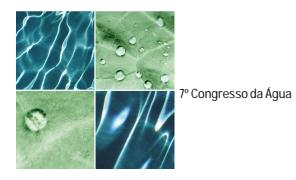

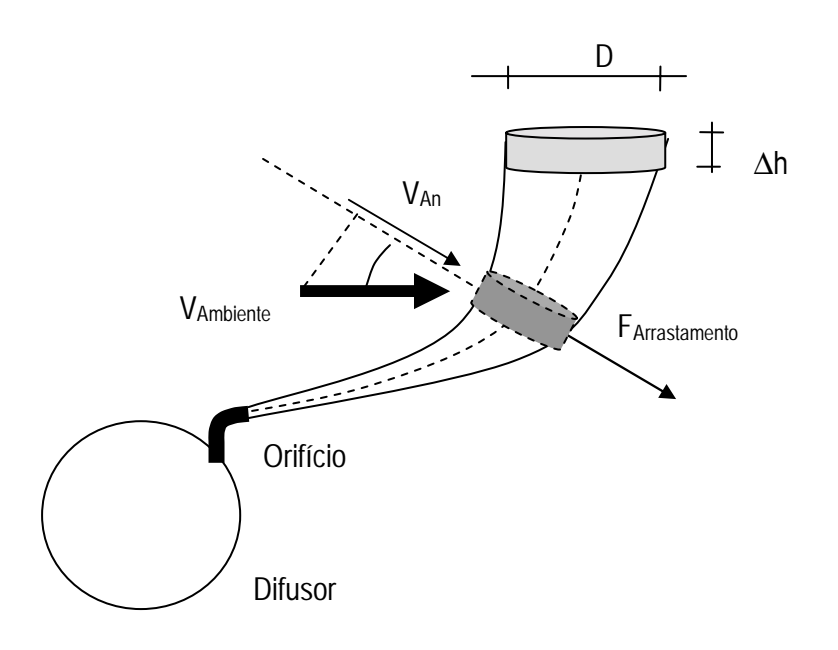

Figura 1 – Força de arrastamento actuando sobre um jacto esquemático com impulsão.

Esta força é semelhante à força de arrastamento que se estabelece à volta de um corpo cilíndrico que se encontra no meio de um escoamento ( 2).

$$
\overrightarrow{F_D} = C_D \frac{1}{2} \rho_{\text{Ambient}} D \Delta h \overrightarrow{V_{An}} \overrightarrow{V_{An}}
$$
 (2)

em que (ver Figura 1):  $C_D$  – coeficiente de atrito; ()

Jirka (1999) considera o coeficiente de atrito (C<sub>D</sub>) igual a 1,3. A projecção da velocidade ambiente num plano perpendicular à trajectória da pluma  $(\overrightarrow{V_{An}})$ , é facilmente calculada. Considerando *n* (nx,ny,nz) como o vector unitário que define a direcção em que o traçador cilíndrico se desloca em cada ponto, então:

$$
\vec{V}_{\text{Ambient}} \cdot \vec{n} = |\vec{V}_{\text{Ambient}}| \cdot |\vec{n}| \cos(\omega) = |\vec{V}_{\text{Ambient}}| \cos(\omega) \Leftrightarrow
$$
\n
$$
\omega = \arccos\left(\frac{\vec{V}_{\text{Ambient}} \cdot \vec{n}}{|\vec{V}_{\text{Ambient}}|}\right)
$$
\n
$$
\vec{V}_{\text{An}} = \vec{V}_{\text{Ambient}} \cos(\psi) \wedge \psi = 90 - \omega
$$
\n
$$
\vec{V}_{\text{An}} = \vec{V}_{\text{Ambient}} \cos(90 - \omega)
$$
\n(3)

O vector  $\vec{n}$  pode ser calculado a partir da velocidade do traçador da seguinte forma:

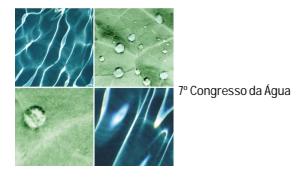

$$
\overline{V}_{Tracer} = (u_{Tracer}, v_{Tracer}, w_{Tracer})
$$
\n
$$
\theta_T = \begin{cases}\n\arctan\left(\frac{w_{Tracer}}{\sqrt{u_{Tracer}}^2 + v_{Tracer}}\right) \wedge u_{Tracer} > 0 \\
\arctan\left(\frac{w_{Tracer}}{\sqrt{u_{Tracer}}^2 + v_{Tracer}}\right) + \pi \wedge u_{Tracer} < 0\n\end{cases}
$$
\n(4)

$$
\sigma_{T} = \begin{cases}\n\arctan\left(\frac{v_{Tracer}}{u_{Tracer}}\right) \wedge u_{Tracer} > 0 \\
\arctan\left(\frac{v_{Tracer}}{u_{Tracer}}\right) + \pi \wedge u_{Tracer} < 0\n\end{cases}
$$
\n(5)

$$
\vec{n} = (\cos(\Theta_T)\cos(\sigma_T), \cos(\Theta_T)\sin(\sigma_T), \sin(\Theta_T))
$$
\n(6)

# **2.3. Evolução das propriedades da pluma**

O MOHIDJET calcula a evolução de diversas propriedades do traçador cilíndrico anteriormente referido admitindo um estado estacionário para as propriedades da água e do escoamento do meio receptor. A pluma do jacto é, na realidade, a envolvente definida com base na trajectória do traçador cilíndrico e no seu diâmetro. Na Tabela 2, estão enumeradas as propriedades cuja evolução é calculada pelo MOHIDJET.

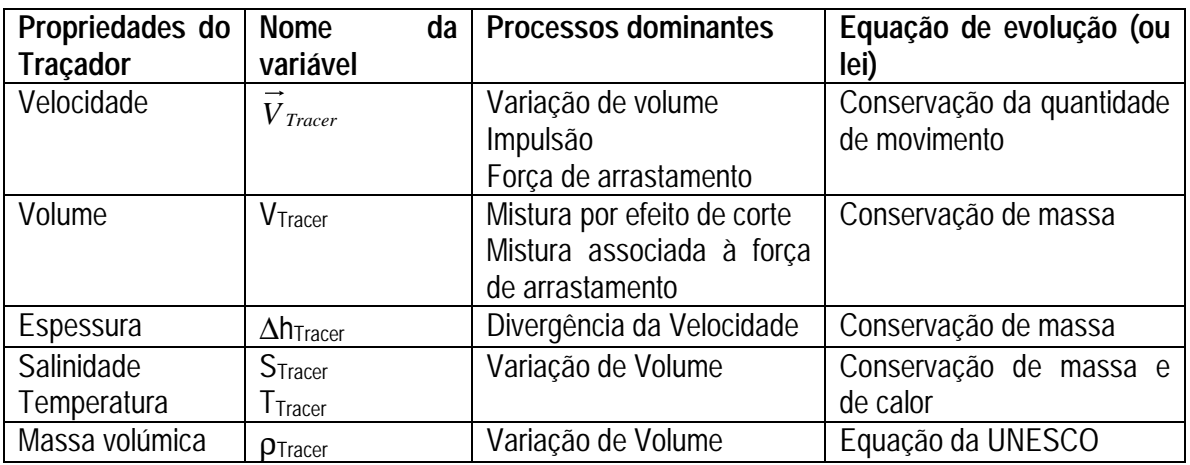

Tabela 2– Lista de propriedades calculadas ao longo da pluma.

## **2.4. Evolução do volume**

A evolução do volume é controlada por dois processos, a mistura por efeito de corte, e a mistura, associada à força de arrastamento descrita anteriormente. O primeiro processo é proporcional à diferença entre a velocidade do traçador e a componente da velocidade do meio receptor paralela à velocidade do traçador (ou da pluma). O segundo processo é proporcional à intensidade da

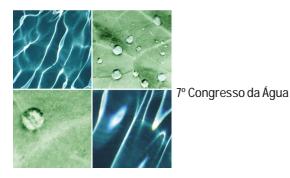

componente da velocidade do meio receptor perpendicular à trajectória do traçador (ou pluma). Jirka (1999) apresenta a seguinte formulação:

$$
\frac{\partial V_{Tracer}}{\partial t} = E_s + E_D
$$
  
\n
$$
E_s = \alpha_s \pi D \Delta h |\vec{V}_{Tracer} - \vec{V}_{Ambient} \cdot \vec{n}|
$$
  
\n
$$
E_D = \alpha_D \pi D \Delta h |\vec{V}_{An}|
$$
\n(7)

em que:

$$
\alpha_{s} = 0.055 + \frac{0.6 \sin(\theta_{Tracer})}{Fl^2} + 0.055 \frac{\left| \vec{V}_{\text{Ambient}} \cdot \vec{n} \right|}{\left| \vec{V}_{Tracer} \right|} \wedge Fl^2 = \max \left( 4.66^2, \frac{\left| \vec{V}_{Tracer} \right|}{gD \frac{\rho_{\text{Ambient}} - \rho_{\text{tracer}}}{\rho_{\text{Ambient}}} \right)
$$

 $\alpha_{D} = 0.5$ 

Discretizando a equação ( 7) obtém-se:

$$
V^{t+\Delta t} = V^t + (E_s + E_D)\Delta t \tag{8}
$$

#### **2.5. Evolução da massa volúmica**

A evolução da massa volúmica é calculada com base em duas equações: uma, de conservação de massa de sal e, outra, de conservação de calor. A equação (9) tanto serve para descrever a evolução de salinidade (S), como de temperatura (T). No primeiro caso P=S e no segundo P=T. Depois de ser calculado S e T é calculada a massa volúmica com base numa equação publicada pela UNESCO que relaciona T, S e a pressão com a massa volúmica da água. Neste caso, admitiu-se a pressão igual à pressão atmosférica, uma vez que os efeitos da pressão só são significativos no oceano profundo.

$$
\frac{\partial P_{Tracer} V_{Tracer}}{\partial t} = (E_s + E_D) P_{\text{Ambient}} = \Delta V P_{\text{Ambient}} \tag{9}
$$

Discretizando a eq. (9) fica:

$$
P_{Tracer}^{t+\Delta t}V_{Tracer}^{t+\Delta t} = P_{Tracer}^{t}V_{Tracer}^{t} + P_{Ambient}(E_s + E_D)\Delta t = P_{Tracer}^{t}V_{Tracer}^{t} + P_{Ambient}\Delta V_{Tracer} \Leftrightarrow
$$
  
\n
$$
P_{Tracer}^{t+\Delta t} = \frac{P_{Tracer}^{t}V_{Tracer}^{t} + P_{Ambient}\Delta V_{Tracer}}{V_{Tracer}^{t+\Delta t}}
$$
\n(10)

#### **2.6. Evolução da velocidade**

A evolução da velocidade é calculada resolvendo a conservação de quantidade de movimento nas três direcções (11).

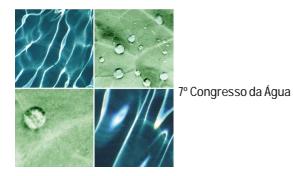

$$
\frac{\partial M \vec{V}_{Tracer}}{\partial t} = \vec{I} + \vec{F}_D
$$
\n(11)

Em que M é a massa do traçador.

Discretizando (11) para cada uma das direcções (x,y,z) fica respectivamente (12), (13) e (14):

$$
\frac{\left(Mu_{Tracer}\right)^{t+\Delta t} - \left(Mu_{Tracer}\right)^{t}}{\Delta t} = F_{Dx}
$$
\n(12)

$$
\frac{(Mv_{Tracer})^{t+\Delta t} - (Mv_{Tracer})^t}{\Delta t} = F_{Dy}
$$
\n(13)

$$
\frac{\left(Mw_{Tracer}\right)^{t+\Delta t} - \left(Mw_{Tracer}\right)^{t}}{\Delta t} = F_{Dz} + I
$$
\n(14)

A evolução das velocidades pode então ser calculada para cada uma das direcções ( $u_{\text{Tracer}}$ , vTracer, wTracer), respectivamente por (15), (16) e (17).

$$
u_{Tracer}^{t+\Delta t} = \frac{\rho_{Tracer}^t V_{Tracer}^t u_{Tracer}^t + \rho_{Ambient} \Delta V u_{Ambient} + C_D \frac{1}{2} \rho_{Ambient} D \Delta h |\overrightarrow{V_{An}}| V_{Anx} \Delta t}{\rho_{Tracer}^{t+\Delta t} V_{Tracer}^{t+\Delta t}}
$$
(15)

$$
v_{Tracer}^{t+\Delta t} = \frac{\rho_{Tracer}^t V_{Tracer}^t v_{Tracer}^t + \rho_{Ambient} \Delta V v_{Ambient} + C_D \frac{1}{2} \rho_{Ambient} D\Delta h \overline{V_{An}} V_{Any} \Delta t}{\rho_{Tracer}^{t+\Delta t} V_{Tracer}^{t+\Delta t}}
$$
(16)

$$
w_{Tracer}^{t+\Delta t} = \frac{\rho_{Tracer}^{t} V_{Tracer}^{t} w_{Tracer}^{t} + \rho_{Ambient} \Delta V w_{Ambient} + C_D \frac{1}{2} \rho_{Ambient} D \Delta h |\overrightarrow{V_{An}}| V_{Anz} \Delta t}{\rho_{Tracer}^{t+\Delta t} V_{Tracer}^{t+\Delta t}} + \frac{\rho_{Tracer}^{t+\Delta t} V_{Tracer}^{t+\Delta t}}{\rho_{Tracer}^{t+\Delta t}} \Delta t
$$
\n(17)

#### **2.7. A evolução da espessura do traçador**

O traçador cilíndrico, anteriormente referido, é o volume de controle utilizado em todas as equações já apresentadas. Este volume de controle, devido às variações de velocidade que se fazem sentir ao longo da sua trajectória, vai sofrendo processos de compressão e dilatação ao longo do eixo da sua trajectória. A evolução da espessura do traçador pode ser calculada com base na variação de velocidade, que este sofre ao longo da sua trajectória ( 18).

$$
\frac{\partial \Delta h}{\partial t} = (\vec{V}_{Tracer})_{x,y,z} - (\vec{V}_{Tracer})_{x-\Delta hx,y-\Delta hy,z-\Delta hz} \wedge \n\Delta h_x = \Delta h \cos(\Theta) \cos(\sigma), \Delta h_y = \Delta h \cos(\Theta) \sin(\sigma), \Delta h_z = \Delta h \sin(\Theta)
$$
\n(18)

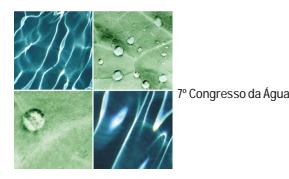

A velocidade  $(\vec{V}_{Tracer})_{_{x-\Delta hx, y-\Delta hy, z-\Delta hz}}$ não é conhecida. A velocidade que se conhece mais perto do ponto (x,y,z) é a velocidade calculada no passo temporal anterior $(\vec V_{Tracer})_{_{x-\Delta x,\,y-\Delta y,\,z-\Delta z}}$  .

em que:  
\n
$$
\Delta x = (u_{Tracer})_x \Delta t;
$$
\n
$$
\Delta y = (v_{Tracer})_y \Delta t;
$$
\n
$$
\Delta z = (w_{Tracer})_z \Delta t.
$$

A velocidade do traçador no ponto (x,y,z) é  $(\vec{V}_{Tracer})_{x,y,z}$ que, também, pode ser representada por  $(\vec{V}_{Tracer})^t$ . Considerando uma evolução linear da velocidade, ao longo da trajectória do traçador, a ( 18) pode ser discretizada da seguinte forma:

$$
\frac{\Delta h^{t+\Delta t} - \Delta h^{t}}{\Delta t} = \Delta h^{*} \cos(\Theta) \cos(\sigma) \frac{u_{Tracer}}{u_{Tracer}} + u_{Tracer} \Delta t
$$
\n
$$
\Delta h^{*} \cos(\Theta) \sin(\sigma) \frac{v_{Tracer}}{v_{Tracer}} + \Delta h^{*} \sin(\Theta) \frac{w_{Tracer}}{u_{Tracer}} + \Delta h^{*} \sin(\Theta) \frac{w_{Tracer}}{u_{Tracer}} \Delta t
$$
\n
$$
\Delta h^{t+\Delta t} = \Delta h^{t} + \Delta h^{*} K \wedge
$$
\n
$$
K = \cos(\Theta) \cos(\sigma) \frac{u_{Tracer}}{u_{Tracer}} + \Delta h^{*} \cos(\Theta) \sin(\sigma) \frac{v_{Tracer}}{v_{Tracer}} + \Delta h^{*} \frac{v_{Tracer}}{v_{Tracer}} + \Delta h^{*} \frac{v_{Tracer}}{v_{Tracer}} + \Delta h^{*} \frac{v_{Tracer}}{v_{Tracer}} + \Delta h^{*} \frac{v_{Tracer}}{v_{Tracer}} + \Delta h^{*} \frac{v_{Tracer}}{v_{Tracer}} + \Delta h^{*} \frac{v_{Tracer}}{v_{Tracer}} + \Delta h^{*} \frac{v_{Tracer}}{v_{Tracer}} + \Delta h^{*} \frac{v_{Tracer}}{v_{Tracer}} + \Delta h^{*} \frac{v_{Tracer}}{v_{Tracer}}
$$

De forma a evitar espessuras negativas, é utilizada uma abordagem explícita quando K é positivo e uma abordagem implícita quando K é negativo ( 20).

$$
\Delta h^{t+\Delta t} = \begin{cases} \Delta h^t (1+K) \wedge K > 0 \\ \Delta h^t / (1-K) \wedge K < 0 \end{cases}
$$
 (20)

#### **2.8. Passo temporal variável**

O jacto, à saída do orifício, tem gradientes muito intensos, o que obriga a que a evolução das diversas propriedades seja calculada com passos temporais muito reduzidos. No entanto, a tendência é que estes gradientes se reduzam conforme o volume de controle se afasta dos orifícios devido aos processos de mistura turbulenta. Uma forma de aumentar a eficiência computacional é utilizando um passo temporal variável. O critério utilizado consiste em restringir o aumento de volume do traçador (∆V=(ES+ED)∆t) impondo um passo temporal que obrigue a que este aumento seja inferior a uma percentagem (k) do volume ( 21). Esta percentagem é definida pelo utilizador.

$$
\Delta t < \frac{kV'}{E_s + E_D} \bigg/ 100 \tag{21}
$$

No início da simulação é, necessário definir um passo temporal porque o volume inicial do traçador é igual ao caudal, vezes o passo temporal (V=Q∆t). Inicialmente, só é conhecido o caudal e o

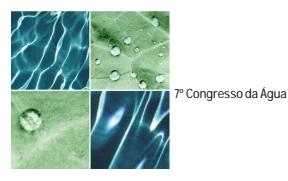

diâmetro de cada orifício. Substituindo em (21) ( $E_S + E_D$ ) por (7) obtêm-se (22) que é considerado o passo temporal inicial do modelo.

$$
\Delta t = \frac{k/100}{\left(\alpha_s \left| \vec{V}_{Tracer} - \vec{V}_{\scriptscriptstyle \text{Ambient}} \cdot \vec{n} \right| + \alpha_D \left| \vec{V}_{\scriptscriptstyle \text{An}} \right|\right)^{\frac{D}{4}}}
$$
(22)

### **2.9. Parametrizações da mistura turbulenta por efeito de corte e por arrastamento**

O utilizador do MOHIDJET pode escolher entre as parametrizações utilizadas pelo modelo CORJET (Tabela 3) ou pelo modelo JETLAG (Tabela 4) para simular os processos de mistura turbulenta por efeito de corte e por arrastamento. Estas parametrizações foram baseadas em Lee e Cheung (1990) e em Jirka (1999).

Tabela 3 – Parametrizações implementadas no MOHIDJET obtidas a partir da descrição do modelo CORJET (Jirka, 1999)

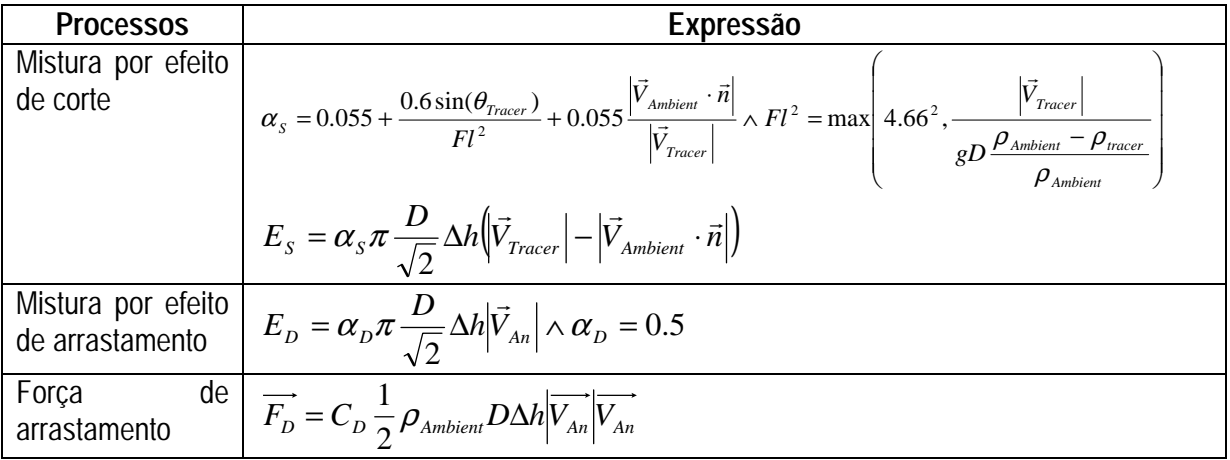

Tabela 4 - Parametrizações implementadas no MOHIDJET obtidas a partir da descrição do modelo JETLAG (Lee e Cheung, 1990).

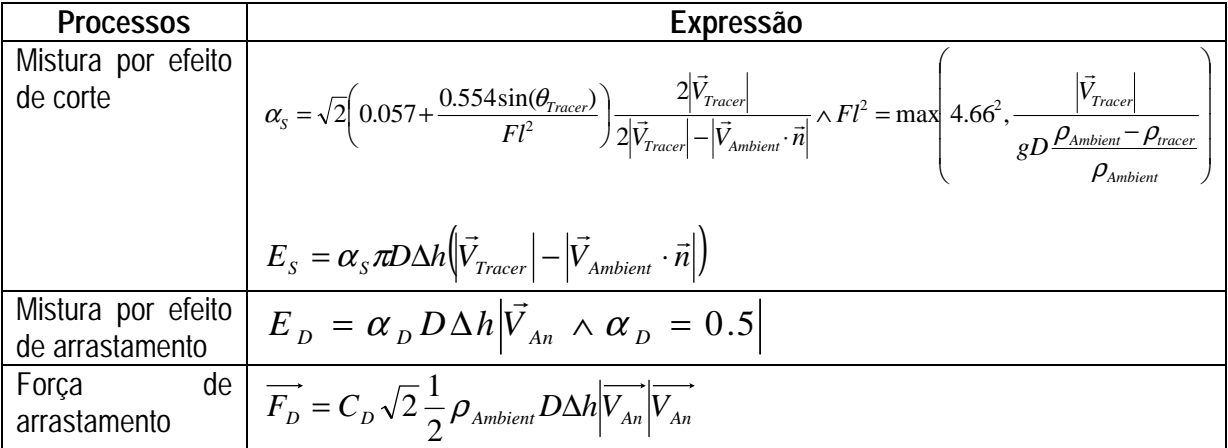

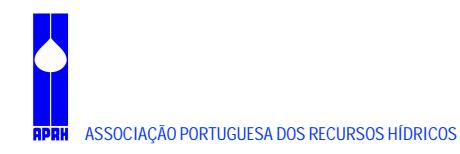

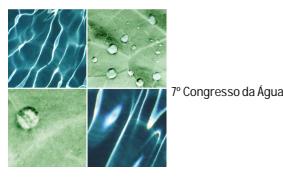

## **2.10. Simulação da diluição inicial associada a um difusor com diversos orifícios**

Os difusores dos emissários são, normalmente, constituídos por um elevado número de orifícios. Esta característica levanta um problema de capacidade de cálculo aos modelos que, simulam apenas um jacto, uma vez que a um difusor podem estar associados dezenas de jactos. Um outro problema está relacionado com a interacção entre jactos. Os modelos do tipo do MOHIDJET (ex: CORJET e JETLAG) não conseguem resolver este processo. A sobreposição de jactos é, usualmente, simulada de uma forma simplificada admitindo que, o jacto não é emitido num orifício, mas sim ao longo de uma linha com o comprimento do difusor. Esta abordagem permite resolver o problema da sobreposição dos jactos e da capacidade de cálculo, na medida em que resolve apenas um jacto. No entanto, esta simplificação é um pouco grosseira uma vez que admite que os jactos à saída do difusor já estão sobrepostos. Na realidade, é à saída de cada orifício que a taxa de mistura é máxima proporcionalmente ao diâmetro da pluma. Caso esta intensa mistura inicial seja desprezada, pode-se estar a subavaliar o cálculo da diluição inicial da pluma.

Neste artigo, propõe-se uma metodologia que consiste em calcular a diluição inicial associada a um difusor simulando, também, apenas um jacto. Todavia, neste caso em vez de se admitir uma emissão ao longo de uma linha, simula-se apenas um jacto para um orifício que se considere representativo e impõe-se um diâmetro a partir do qual existe sobreposição de jactos. Quando o traçador cilíndrico atinge este diâmetro, admite-se que a área, através da qual se processa a mistura turbulenta com o meio receptor, fica restringida, devido ao efeito de sobreposição dos jactos. Na prática, quando o traçador atinge o diâmetro, a partir do qual se considera que existe sobreposição, admite-se que o traçador passa a ter uma forma rectangular e que a área através da qual existe mistura turbulenta com o meio receptor (meio não contaminado), permanece constante.

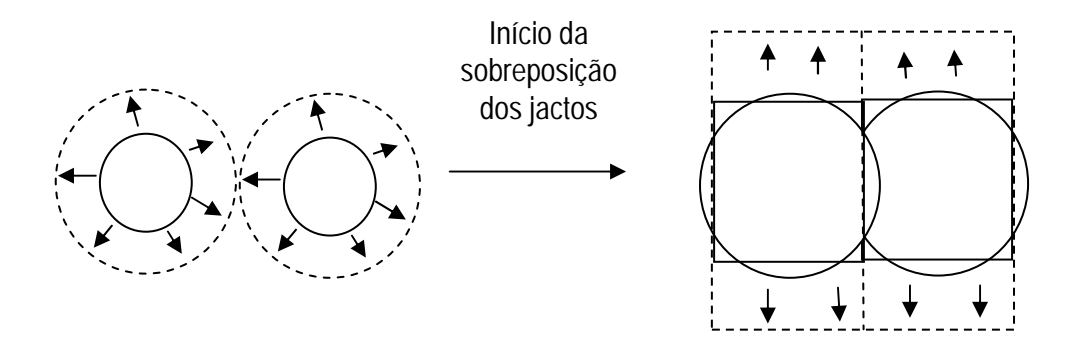

Figura 2 – Esquema utilizado no MOHIDJET para similar a sobreposição de jactos.

# **3. RESULTADOS**

## **3.1. Validação em três cenários**

A validação foi feita comparando os resultados dos modelos CORJET e JETLAG com os resultados do MOHIDJET em três cenários. A solução foi considerada satisfatória quando as diferenças dos resultados dos três modelos eram da mesma ordem de grandeza. Neste capítulo são apresentados resultados dessa comparação para situações representativas deste estudo.

Os modelos CORJET e JETLAG partem de fundamentos teóricos semelhantes, sendo as principais diferenças decorrentes do método numérico utilizado e de algumas opções ao nível da parametrização da mistura. O modelo CORJET utiliza uma abordagem euleriana, enquanto o modelo

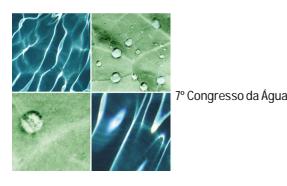

JETLAG utiliza uma abordagem Lagrangeana semelhante à utilizada pelo módulo MOHIDJET, o qual pode usar as formulações da dispersão de qualquer um deles em alternativa, embora por defeito seja usada a do modelo CORJET, por ter mais tradição e maior número de utilizadores.

A validação foi efectuada em três cenários: meio receptor com perfil homogéneo de massa volúmica com escoamento (cenário 1) e sem escoamento (cenário 2), perfil linear de massa volúmica com escoamento (cenário 3). Todos os cenários foram corridos para uma coluna de água com 40 m, um orifício de 10 cm de diâmetro e para um caudal de 25 l/s.

Os resultados que se apresentam da Figura 3 à Figura 8 representam a diluição do lado esquerdo e a profundidade da pluma do lado direito, em função da distância ao orifício. A diluição não é mais que a concentração inicial do efluente a dividir pela concentração do traçador ao longo da sua trajectória. As figuras mostram resultados bastantes semelhantes para a evolução da diluição e da profundidade ambas em função da distância ao orifício segundo X. Na Figura 5, aparentemente as distâncias a que a pluma estabiliza são muito diferentes, mas a diferença é aparente, uma vez que esta é apenas da ordem de 1 metro segundo x.

As publicações que descrevem os modelos CORJET e JETLAG não são exaustivas e por isso eram esperadas algumas diferenças. A limitação do número de Froude no caso do cálculo do coeficiente de difusão associado à mistura por efeito de corte (Tabela 3, Tabela 4) é uma das lacunas das descrições daqueles modelos e por conseguinte foi necessário tomar opções específicas no MOHIDJET, que podem dar origem a pequenas diferenças entre o MOHIDJET e os outros modelo. No entanto, estas diferenças são muito inferiores às que existem entre os modelos CORJET e JETLAG.

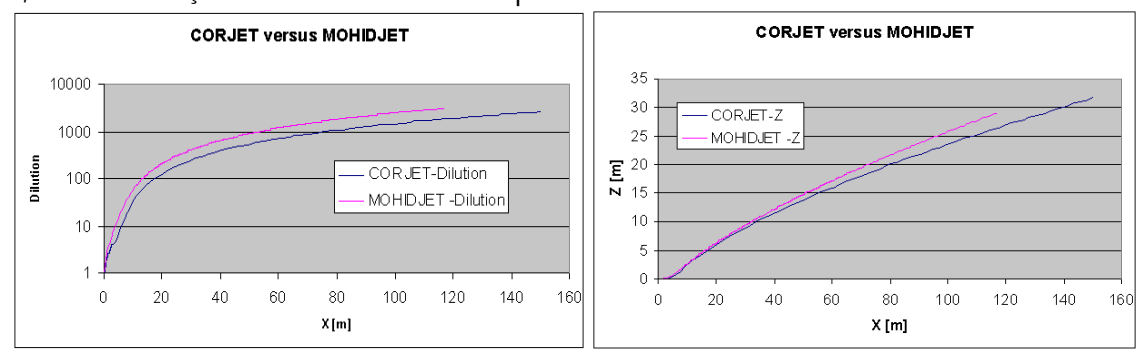

Figura 3 – Cenário 1, resultados da pluma simulada pelo CORJET e pelo MOHIDJET utilizando parametrizações de mistura turbulenta semelhantes a) diluição e b) profundidade.

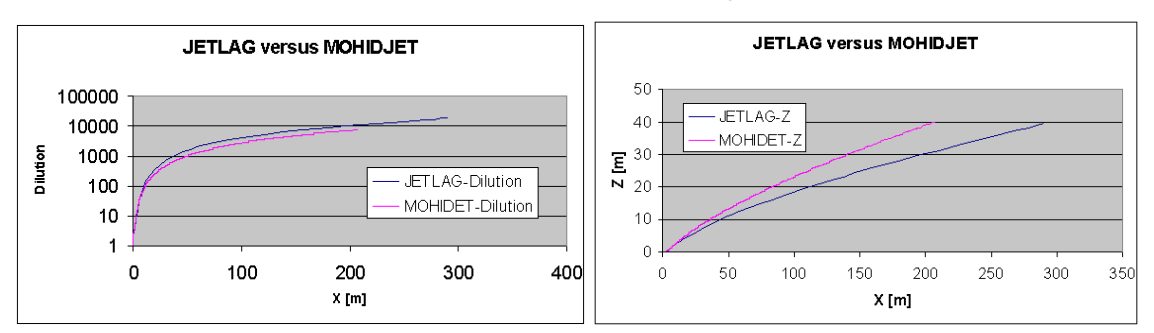

Figura 4 - Cenário 1, resultados da pluma simulada pelo JETLAG e pelo MOHIDJET utilizando parametrizações de mistura turbulenta semelhantes a) diluição e b) profundidade.

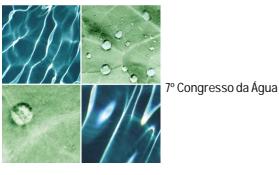

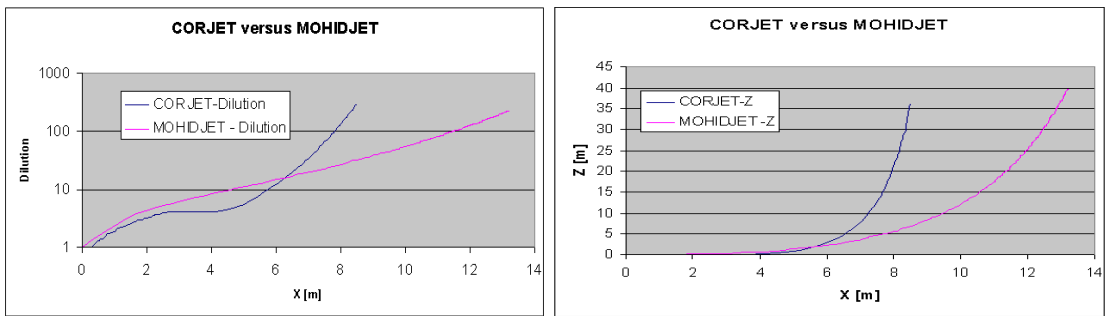

Figura 5 - Cenário 2, resultados da pluma simulada pelo CORJET e pelo MOHIDJET utilizando parametrizações de mistura turbulenta semelhantes a) diluição e b) profundidade.

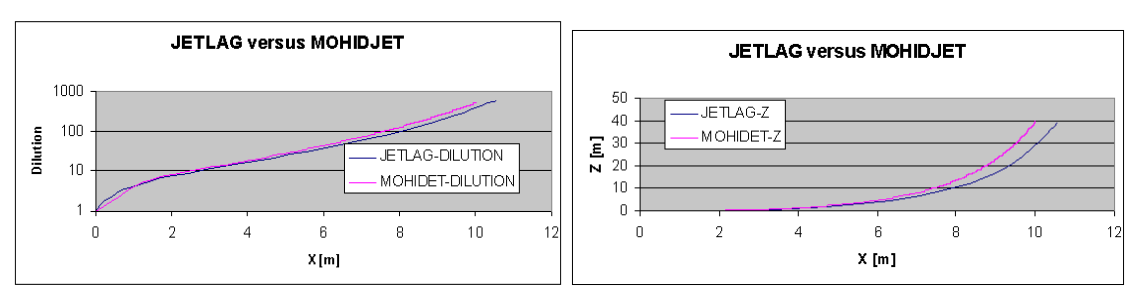

Figura 6 – .Cenário 2, resultados da pluma simulada pelo JETLAG e pelo MOHIDJET utilizando parametrizações de mistura turbulenta semelhantes a) diluição e b) profundidade.

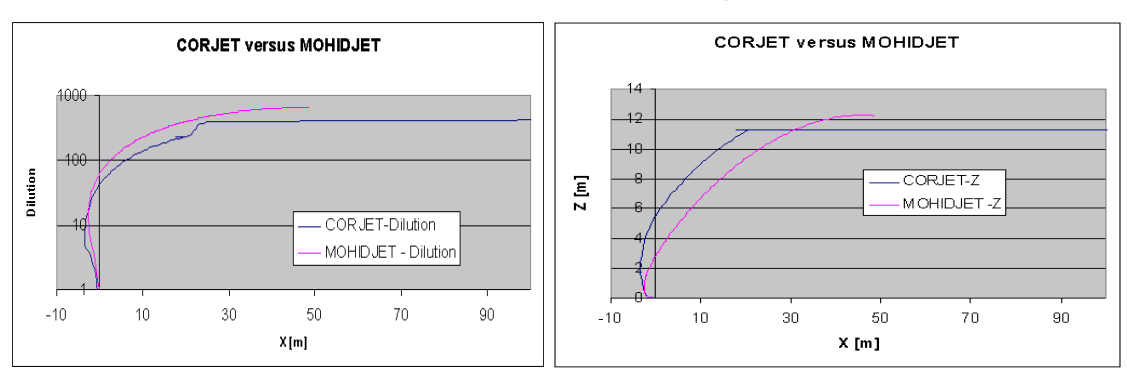

Figura 7 – Cenário 3, resultados da pluma simulada pelo CORJET e pelo MOHIDJET utilizando parametrizações de mistura turbulenta semelhantes a) diluição e b) profundidade.

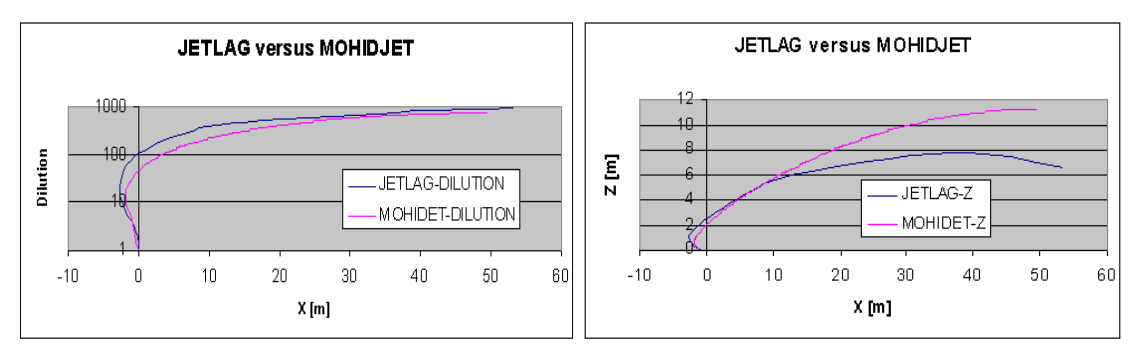

Figura 8 – Cenário 3, resultados da pluma simulada pelo JETLAG e pelo MOHIDJET utilizando parametrizações de mistura turbulenta semelhantes a) diluição e b) profundidade.

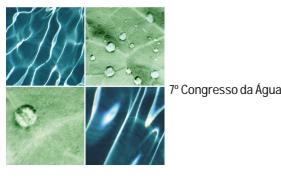

## **3.2. Aplicação a casos Reais**

### 3.2.1. Emissário de São Jacinto

O sistema MOHID foi aplicado com o objectivo de quantificar o impacte do emissário de São Jacinto sobre o meio receptor no âmbito de um programa de monitorização financiado pela empresa SimRia. Uma das conclusões deste relatório é que o limite da pluma do emissário depende do indicador de qualidade que se pretende monitorizar. Os indicadores que foram escolhidos foram os coliformes fecais e a cor. O primeiro é o indicador por excelência utilizado para avaliar o impacte microbiológico sobre o meio receptor. As medidas feitas e os resultados de modelação mostram que a pluma associada a este indicador é da ordem de grandeza do difusor do emissário. A dimensão da pluma é avaliada em função dos valores máximos (2000 coli. Fecais/100ml) e recomendados (100 coli. Fecais/100ml) definidos na legislação. Outro indicador escolhido foi a cor. Este indicador apesar de não ser quantificável é importante porque condiciona, em muito, a percepção intuitiva que as pessoas têm do impacte do emissário.

Com o objectivo de ilustrar o tipo de plumas que podem estar associadas ao emissário foram simuladas a dispersão de uma pluma de coliformes e de uma pluma de um poluente conservativo para diversos cenários de vento e de maré. No caso dos cenários de vento, foram escolhidos aqueles que se consideraram mais desfavoráveis, em termos de contaminação potencial da costa. Os cenários de vento escolhidos foram vento Oeste, Sul e Noroeste com 4 m/s. Tanto a intensidade como o rumo foram considerados constantes ao longo de todo o período de simulação (2 dias). Os resultados da pluma de coliformes mostram que o impacte microbiológico do emissário é muito localizado (Figura 9), para o efluente considerando (0.3 m3/s de caudal e 2000 coli. Fecais/100 ml – condições em 2001). A diluição no campo próximo simulada pelo MOHID é da ordem de 100 o que faz com que à superfície junto ao emissário as concentrações diminuam 2 ordens de grandeza. Este resultado é confirmado pelo trabalho desenvolvido por Ramos et al. (2002) para o emissário de São Jacinto.

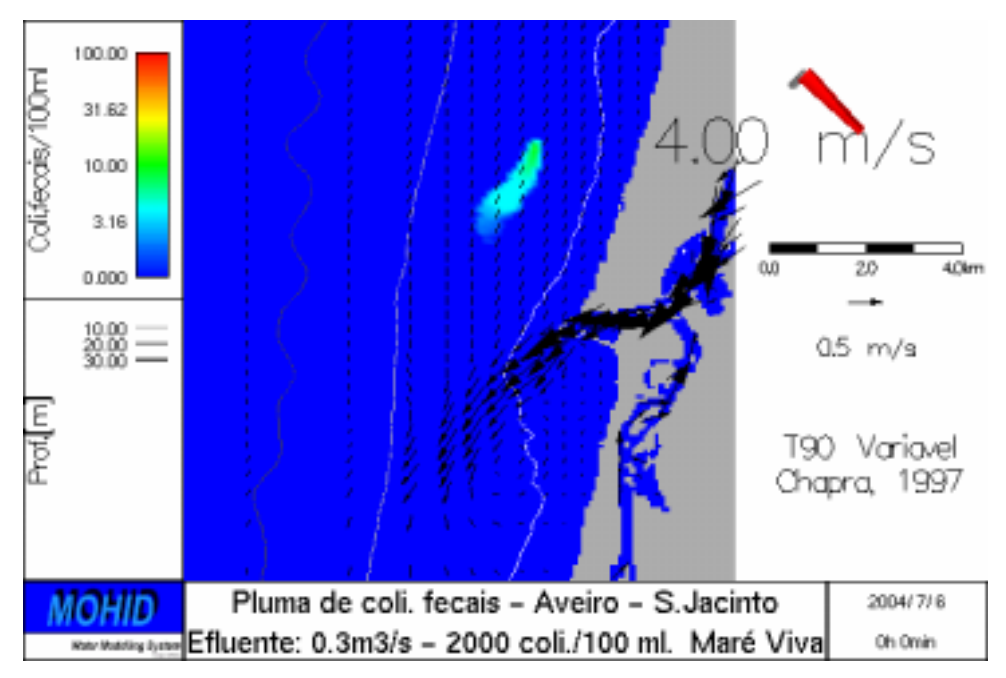

Figura 9 – Pluma de coliformes fecais à superfície para uma situação de vento de NW e de maré viva durante a vazante.

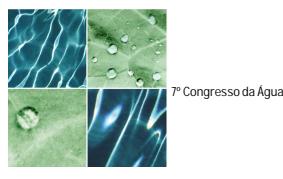

# 3.2.2. Modelo operacional do estuário do Tejo

O MOHIDJET é também uma peça fundamental do modelo operacional do estuário do Tejo. Aquele visa apresentar previsões diárias do impacte do emissário da Guia sobre a qualidade da água do meio receptor. Outro dos objectivos é a sistematização da informação sobre as propriedades da água e do escoamento, obtida por diversas fontes que se complementam:

- Campanhas de monitorização;
- Sistemas de aquisição automática de dados;
- Detecção remota;
- Modelação numérica.

De forma a atingir os objectivos propostos, foi necessário recorrer a uma abordagem que utiliza um vasto leque de ferramentas. Estas vão desde modelos numéricos (Mohid - meio aquático, MM5 atmosfera), a sistemas de aquisição automática de dados atmosféricos e do meio aquático, bases de dados (Access, MySQL), ou a WebGIS (Mapserver). A integração desta panóplia de ferramentas é denominada de modelo operacional. Este visa disponibilizar de uma forma intuitiva e em tempo real a evolução de um determinado sistema natural. Pretende-se que esta informação tenha a maior continuidade espacial e temporal possível.

Na página da Internet são apresentadas previsões da pluma de coliformes fecais à superfície e a 5 metros de profundidade, para o campo afastado (Figura 10). Os resultados que têm sido obtidos, mostram uma grande variabilidade, em termos dos valores de concentrações de coliformes fecais à superfície. No mesmo ciclo de maré pode-se obter valores exactamente por cima do emissário de 0 e de 104 coli. fecais/ 100 ml. Esta variabilidade está associada ao facto da ascensão da pluma depender não só da estratificação mas, também, da intensidade da corrente. O primeiro factor tem uma variabilidade associada principalmente ao ciclo sazonal enquanto a variabilidade do segundo está essencialmente associada à maré (ciclo semi-diurno). As medidas de coliformes fecais feitas com uma periodicidade mensal e na época balnear com uma periodicidade quinzenal revelam que os valores máximos registados, muito esporadicamente, são da ordem de 104 coli. fecais/ 100 ml apenas sobre o emissário e que a 1 km do emissário os valores são inferiores ao máximo recomendável. As medidas apesar do seu carácter discreto espacial e temporal confirmam os resultados do modelo.

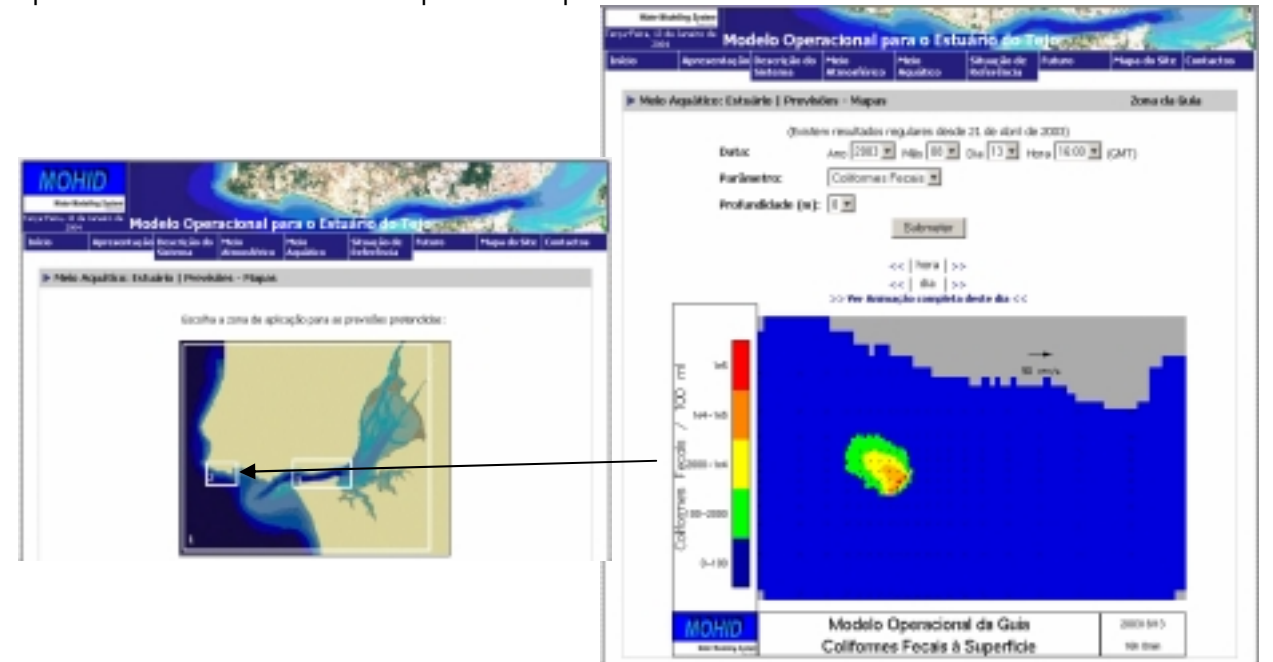

Figura 10 – Resultado da dispersão da pluma de coliformes fecais do emissário de São Jacinto. Este tipo de resultados é produzido diariamente pelo sistema MOHID e publicado na Internet.

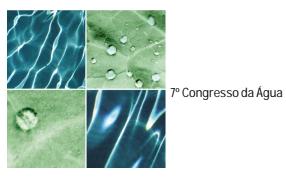

# **4. CONCLUSÕES**

O sistema MOHID (http://www.mohid.com) com a adição do módulo MOHIDJET ficou apto a simular a dispersão de plumas associadas a emissários no campo próximo e no campo afastado de uma forma integrada.

A validação do MOHIDJET foi efectuada comparando os resultados deste com resultados dos modelos CORJET e JETLAG em três cenários. Estes modelos encontram-se muito disseminados e têm um processo de validação bastante sólido, sustentado em diversas comparações com dados obtidos com modelos reduzidos.

No MOHIDJET foram programados dois tipos de parametrização dos processos de mistura turbulenta. Estes dois tipos de parametrização encontram-se nas publicações que descrevem os modelos CORJET e JETLAG. No entanto, estas não são exaustivas e por isso eram esperadas algumas diferenças. A limitação do número de Froude no caso do cálculo do coeficiente de difusão associado à mistura por efeito de corte é uma das lacunas das descrições daqueles modelos e por conseguinte foi necessário tomar opções específicas no MOHIDJET que podem dar origem a pequenas diferenças. No entanto, os resultados mostram que estas diferenças são muito inferiores às que existem entre os modelos CORJET e JETLAG para os mesmos cenários.

A nova metodologia, apresentada neste artigo, para simular a dispersão de plumas associadas a difusores com múltiplos orifícios, permite um cálculo conceptualmente mais rigoroso que a metodologia normalmente utilizada em que se admite uma emissão de um jacto ao longo de uma linha.

O MOHIDJET é actualmente utilizado regularmente nos programas de monitorização do emissário da Guia (Cascais) e do emissário de São Jacinto. No caso do primeiro é utilizado diariamente para fazer previsões da dispersão da pluma.

Actualmente, a validação consistente de modelos, que simulam a diluição inicial de emissários, só é possível com base em dados recolhidos em modelos reduzidos. A validação destes modelos com base em dados recolhidos *in situ* é ainda uma tarefa complexa. A utilização de ASV (*Autonomous Submarine Vehicle*) tem-se revelado a forma mais eficaz de obter dados que, permitam descrever a variabilidade especial das plumas dos emissários.

#### **BIBLIOGRAFIA**

RAMOS P., M. V. NEVES, F. L. PEREIRA, E I. QUINTANEIRO, "Plano da missão de monitorização ao exutor submarino de S. Jacinto utilizando o VSA Isurus ", *6º Congresso Nacional da Água*, Porto, Portugal, 2002.

LEE, J.H.W. E V. CHEUNG. "Generalized Lagrangian model for buoyant jets in current". *Journal of Environmental Engineering*, ASCE, 116(6), pp. 1085-1105, 1990.

JIRKA, G.H. "Five Asymptotic Regimes of a Round Buoyant Jet in Stratified Crossflow, *28th IAHR Biennial Congress, Graz (Austria)*, 23-27 Aug 1999.